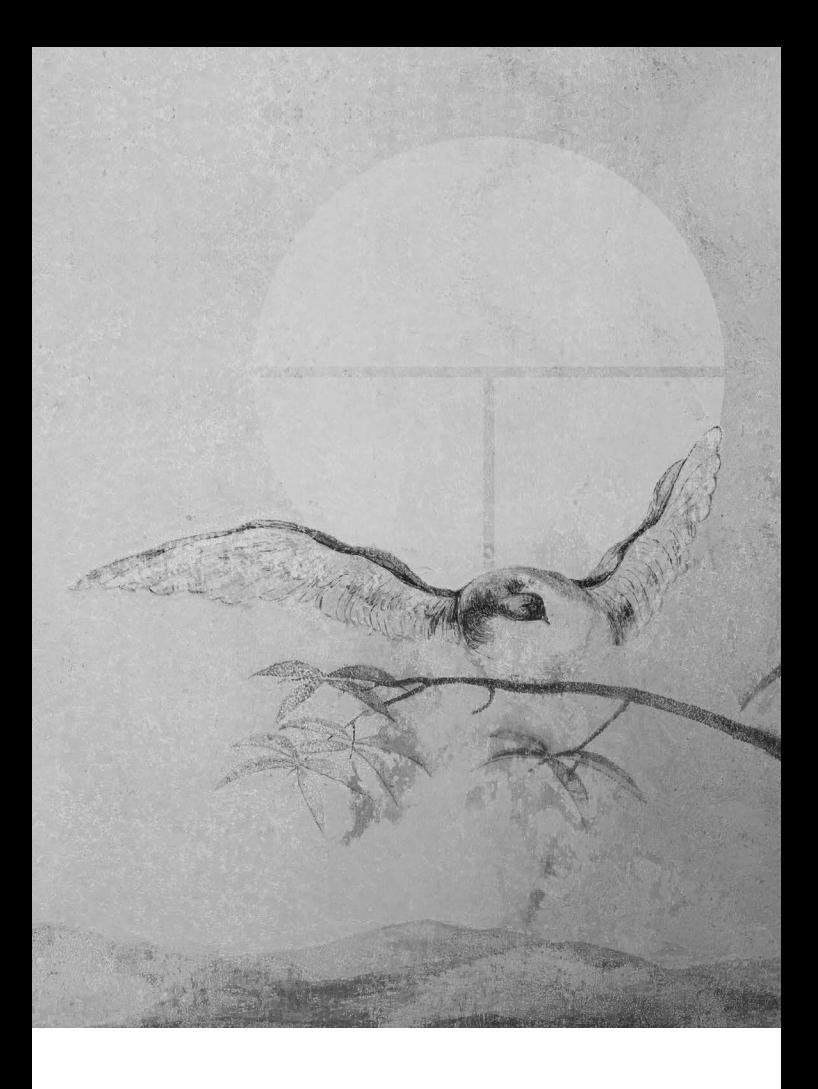

## $PRIHL\AA\HsKA/Applicationform$

## 25. ročník Medzinárodnej speváckej súťaže Mikuláša Schneidera-Trnavského

 $25^{th}$  Mikuláš Schneider-Trnavský **International Vocal Competition** 

## Meno a priezvisko / First name and surname

Dátum a miesto narodenia / Date & place of birth

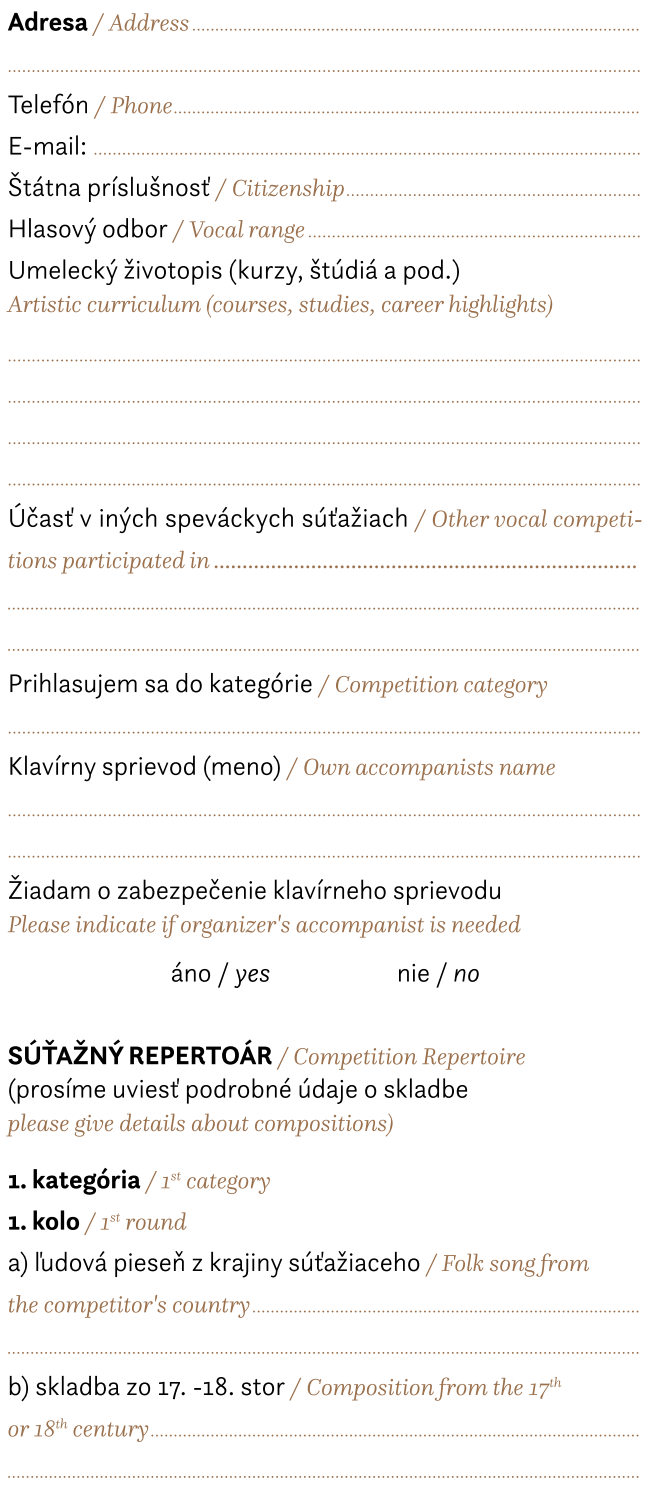

## 2. kolo /  $2^{nd}$  round

a) operná ária alebo ária z oratória, omše alebo koncertná ária z obdobia klasicizmu / Operatic aria or aria from an oratorio, cantata, mass or concert aria from the Classical Period

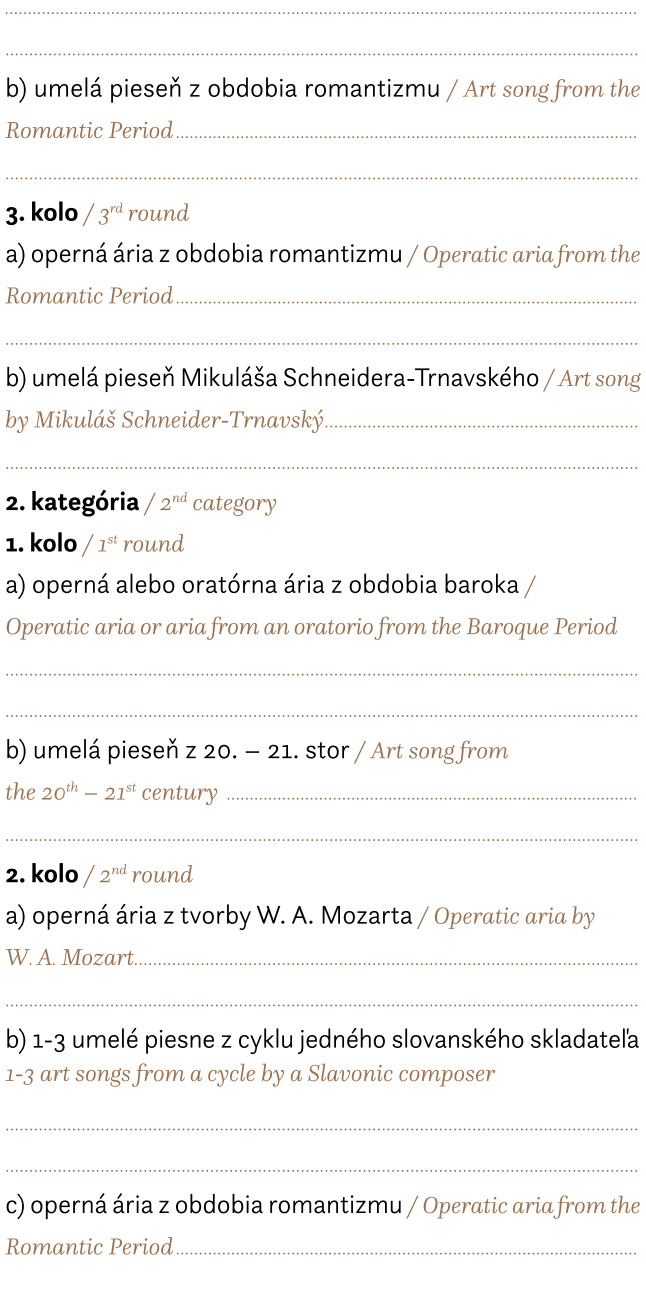

3. kolo /  $3^{rd}$  round a) umelá pieseň Mikuláša Schneidera-Trnavského / Art song by Mikuláš Schneider-Trnavský

b) operná ária podľa vlastného výberu /

Operatic aria to contestant choice

c) operná ária z 20. – 21. stor. /

Operatic aria from the  $20^{th}$ - $21^{st}$  century

Uzávierka prihlášok / Application deadline 15. júl 2023 / 15 July 2023 Prikladám doklad o zaplatení zápisného poplatku / I enclose the receipt of the registration fee payment Adresa / Address Hudobné centrum / Music Centre Medzinárodná spevácka súťaž Mikuláša Schneidera-Trnavského Mikuláš Schneider-Trnavský International Vocal Competition Zuzana Mikulcová Michalská 10. 815 36 Bratislava Slovensko / Slovakia

Registračný poplatok je potrebné zaslať na číslo účtu:

/ Registration fee to be sent to account:

Štátna pokladnica Radlinského 32, 810 05 Bratislava 15, Slovakia IBAN: SK62 8180 0000 0070 0006 9149 **SWIFT: SPSRSKBAXX** 

Súhlasím s podmienkami súťaže / I accept the terms of the competition

Dátum / Date...........

Podpis / Signature.......